## **ELABORACION DE MAPA CONCEPTUAL Y MAPA MENTAL EN CACOO**

Atraves del aplicatio cacoo realizar el siguiente mapa conceptual. Luego de realizarlo se debe enviar al correo yadiralexanderdurango@gmail.com

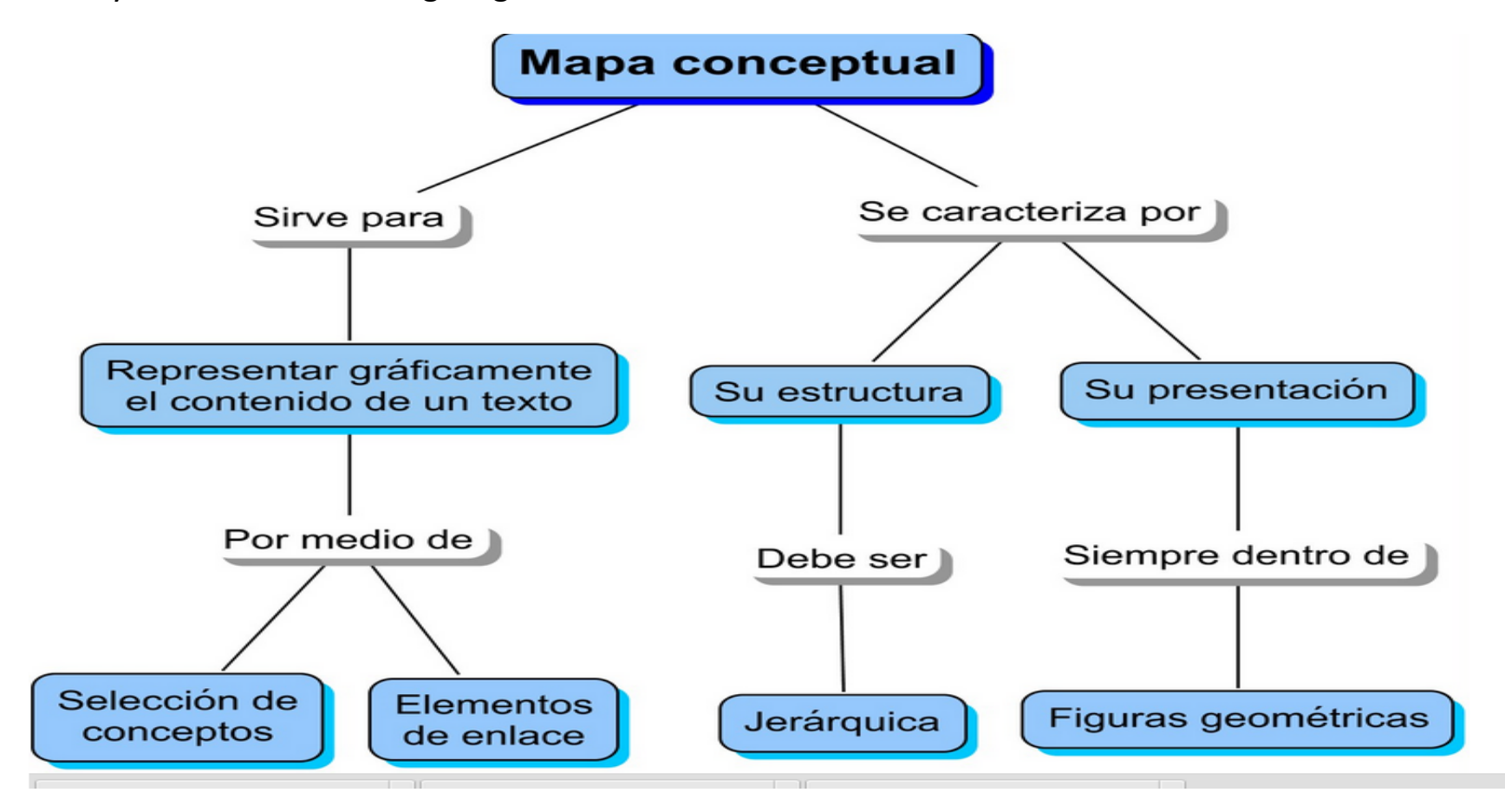

Atraves del aplicatio cacoo realizar el siguiente mapa mental. Luego de realizarlo se debe enviar al correo yadiralexanderdurango@gmail.com

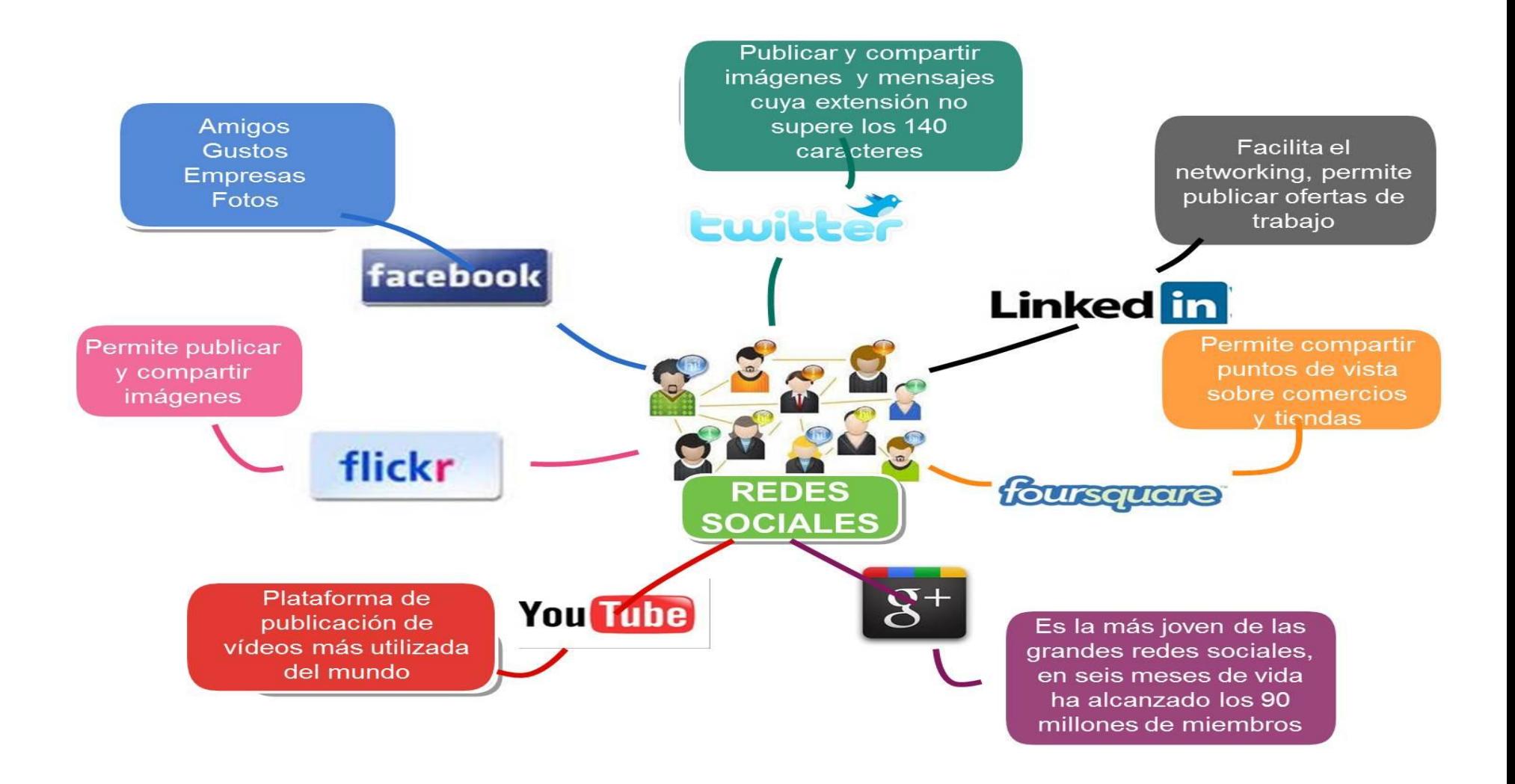